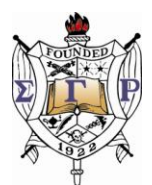

# **New Annual Chapter Report Form (Electronic) Frequently Asked Questions**

### **Greetings Sorors,**

**Thank you in advance for agreeing to submit this year's Annual Chapter Report utilizing our** *revised form.* **The revised form will help to bring to fruition Grand Basileus Loveless's vision of quantifying our national programs and community service projects. The below frequently asked questions will assist you with additional information about the data collection project.** 

**Please submit your document to:** 

- **A. SGR International Corporate Headquarters** 
	- **a. Email: eoy@sgrho1922.org**
	- **b. Fax: 919-678-9721**
	- **c. U.S. Mail: Sigma Gamma Rho Sorority Inc., 1000 Southhill Drive, Suite 200, Cary NC 27513**
- **B. Cc: RhondaDavis@hotmail.com**
- **C. Remember, it is the chapter's responsibility to ensure that the report is RECEIVED by our international corporate headquarters by the July 15, 2010 deadline. If your report is sent via U.S. Mail, delivery confirmation is advised. A late fee of \$50 is assessed for late reports and the chapter will not be considered as a chapter in good financial standing until the late fee is paid.**

# **1. What is the purpose of the project?**

The purpose of the project is to quantify the community service and national program initiatives. It is imperative that we continue to quantify the work that we are doing in the community for the purpose of presenting this information for grant proposals and other external funding sources, as well as to enable us to communicate effectively the community impact of our work nationwide.

#### **2. When will the Revised Annual Report Form be ready to use by chapters?**

Please begin using the new form **NOW** to ensure submission by the normal July 15th deadline.

#### **3. What are the benefits of the Revised Annual Report Form?**

- Revision from Word form to Excel document
- User-friendly
- **•** Efficient data collection
- Increase accuracy through built in math calculations if completed electronically

#### **4. Will our chapter get a confirmation that our report was received?**

Yes, the chapter Basileus or her designee will get an e-mail that your "End of Year Chapter Report" was received by ICHQ from email address **eoy@sgrho1922.org.**

#### **5. Where can we go to give our chapter's feedback on this new process?**  http://www.surveymonkey.com/s/YY8YTMY

This link will allow you to submit your chapter's feedback. After you have completed the process of using the revised Annual Chapter Report Form, we encourage you to take a few moments to provide feedback on your experience utilizing the form.

#### **6. Does the form have to be secured and completed electronically?**

It is preferable that the form be accessed and completed electronically to provide the greatest benefit to both the chapter and the sorority; however, hard copies of the form can be secured from our international corporate headquarters office, 888.SGR.1922.

#### *Special Activities Committee*

- **Dr. Rhonda Norman, chair (Central)**
- **Soror Bridgette Cook (Western)**
- **Dr. Alexandria Crumble-Walker (Central)**
- **Dr. Fenobia Dallas (Central)**
- **Soror Rhonda Davis (Central)**
- **Soror Zaria Davis (Northeastern)**

**This work instruction is proprietary to Sigma Gamma Rho Sorority Inc., not to be distributed outside the Sorority.** 

# **SIGMA GAMMA RHO SORORITY, INC.**

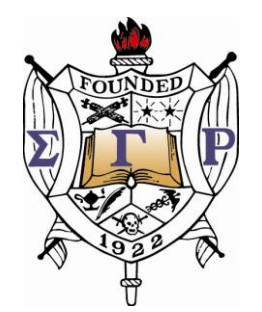

*Revised Year End Report Form/Data Collection As of 05/2010* 

# **Table of Contents**

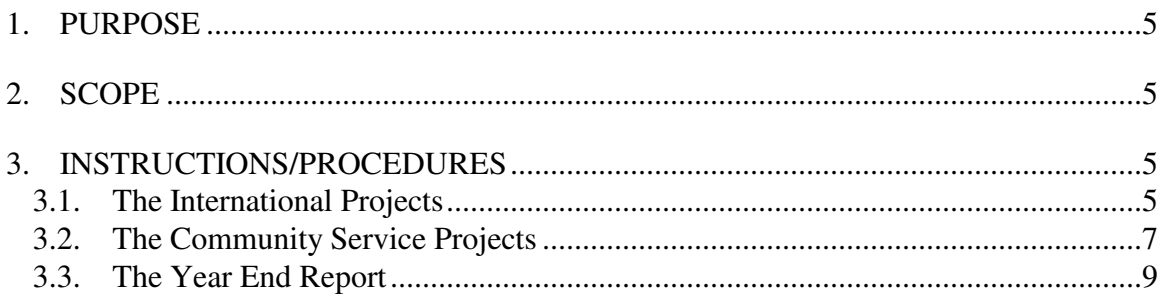

**This work instruction is proprietary to Sigma Gamma Rho Sorority Inc., not to be distributed outside the Sorority.** 

# **Background**

The revised form will help to bring to fruition Grand Basileus Loveless's vision of quantifying our national programs and community service projects. It is imperative that we continue to quantify the work that we are doing in the community for the purpose of presenting this information for grant proposals and other external funding sources, as well as to enable us to communicate effectively the community impact of our work nationwide.

# **1. Purpose**

The purpose of this work instruction is to describe the steps necessary to execute the Revised Year End Report Form/Data Collection to quantify the community service and national program initiatives.

# **2. Scope**

This work instruction applies to all Financial Chapters of Sigma Gamma Rho Sorority, Inc.

# **3. Instructions/Procedures**

# **3.1. The International Projects**

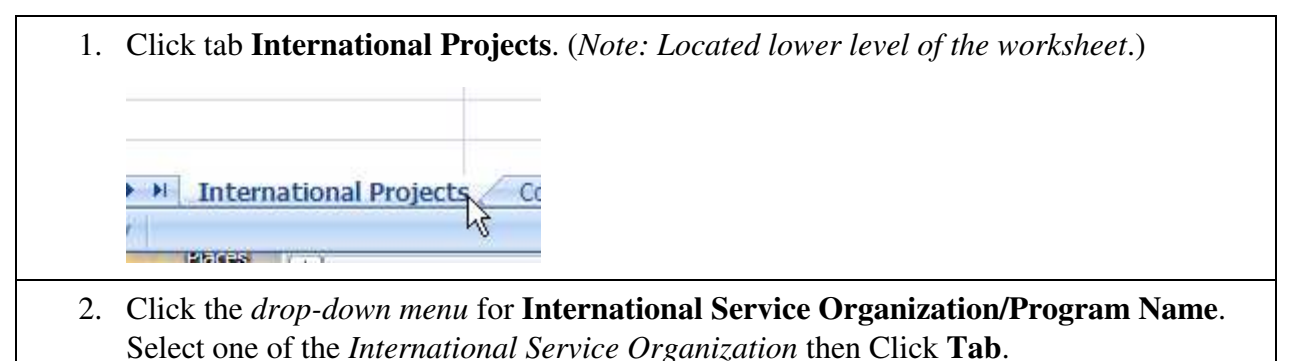

**This work instruction is proprietary to Sigma Gamma Rho Sorority Inc., not to be distributed outside the Sorority.** 

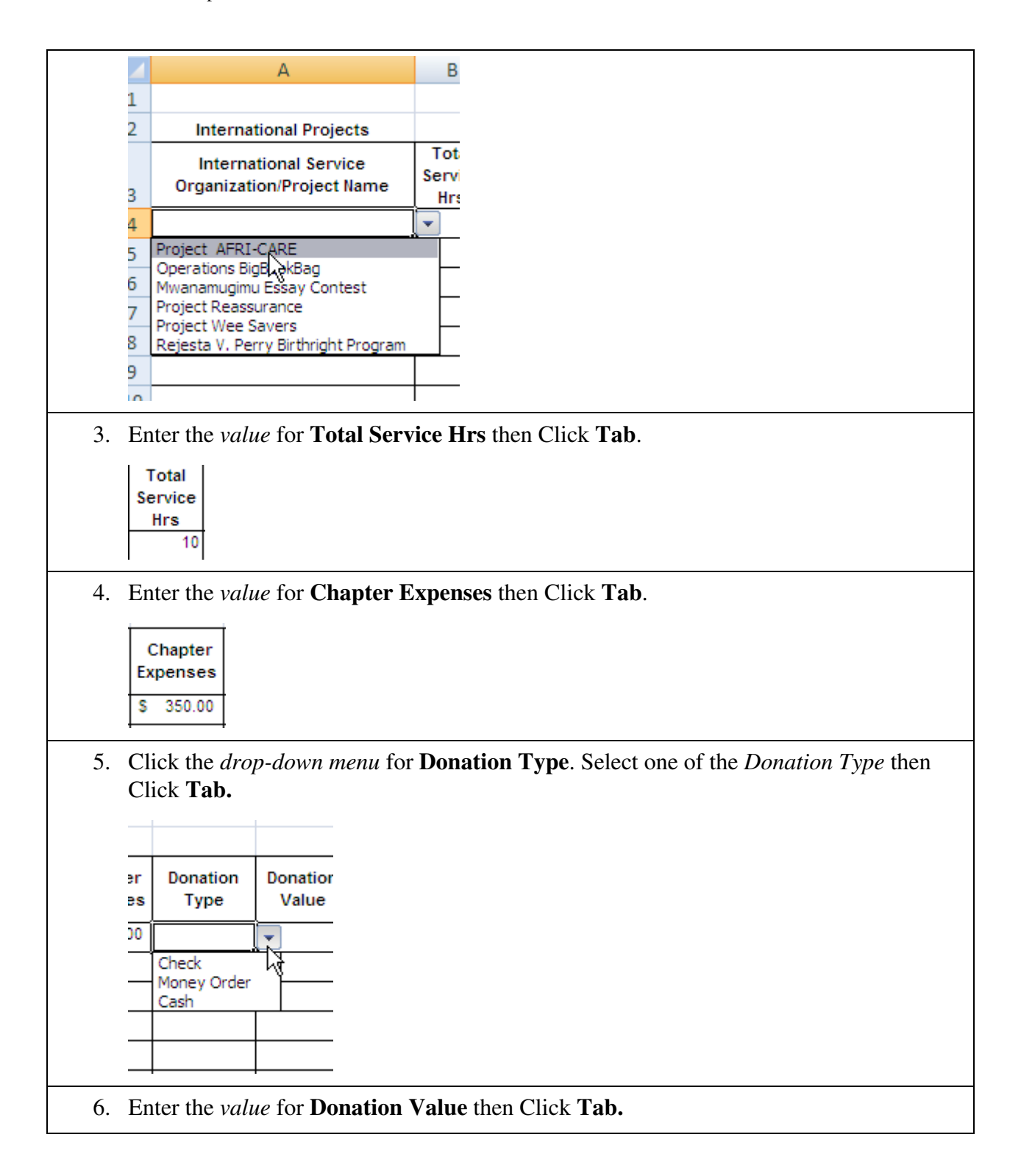

**This work instruction is proprietary to Sigma Gamma Rho Sorority Inc., not to be distributed outside the Sorority.** 

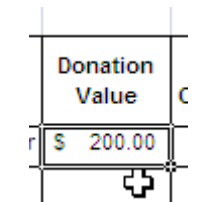

7. Click the *drop-down menu* for **Charitable Contribution**. Select one of the *Charitable Contribution* then Click **Tab**.

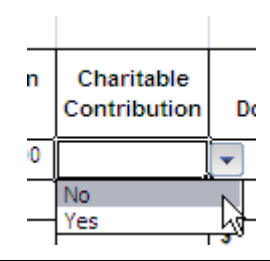

8. Enter the *values* for each **Females Attendees:** *Ages 11-16, 17-24 and 25+* then Click **Tab.**

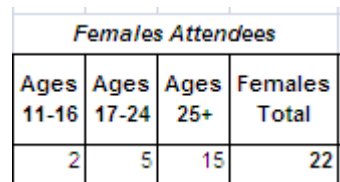

9. Enter the *values* for each **Males Attendees:** *Ages 11-16, 17-24 and 25+* then Click **Tab.**

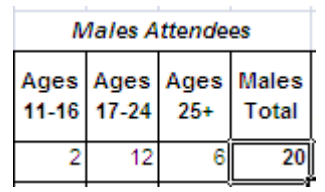

#### **3.2. The Community Service Projects**

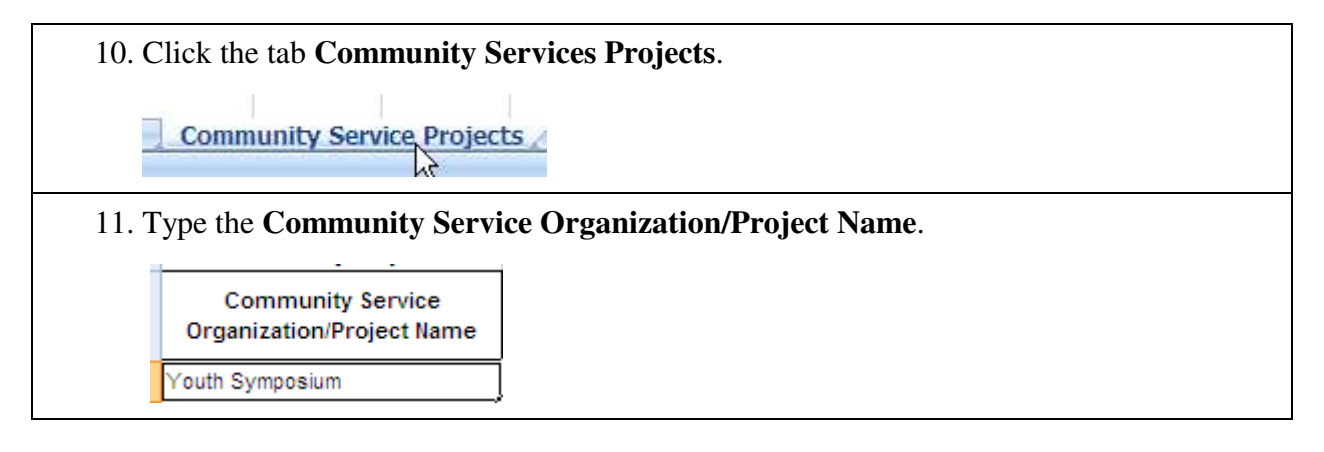

**This work instruction is proprietary to Sigma Gamma Rho Sorority Inc., not to be distributed outside the Sorority.** 

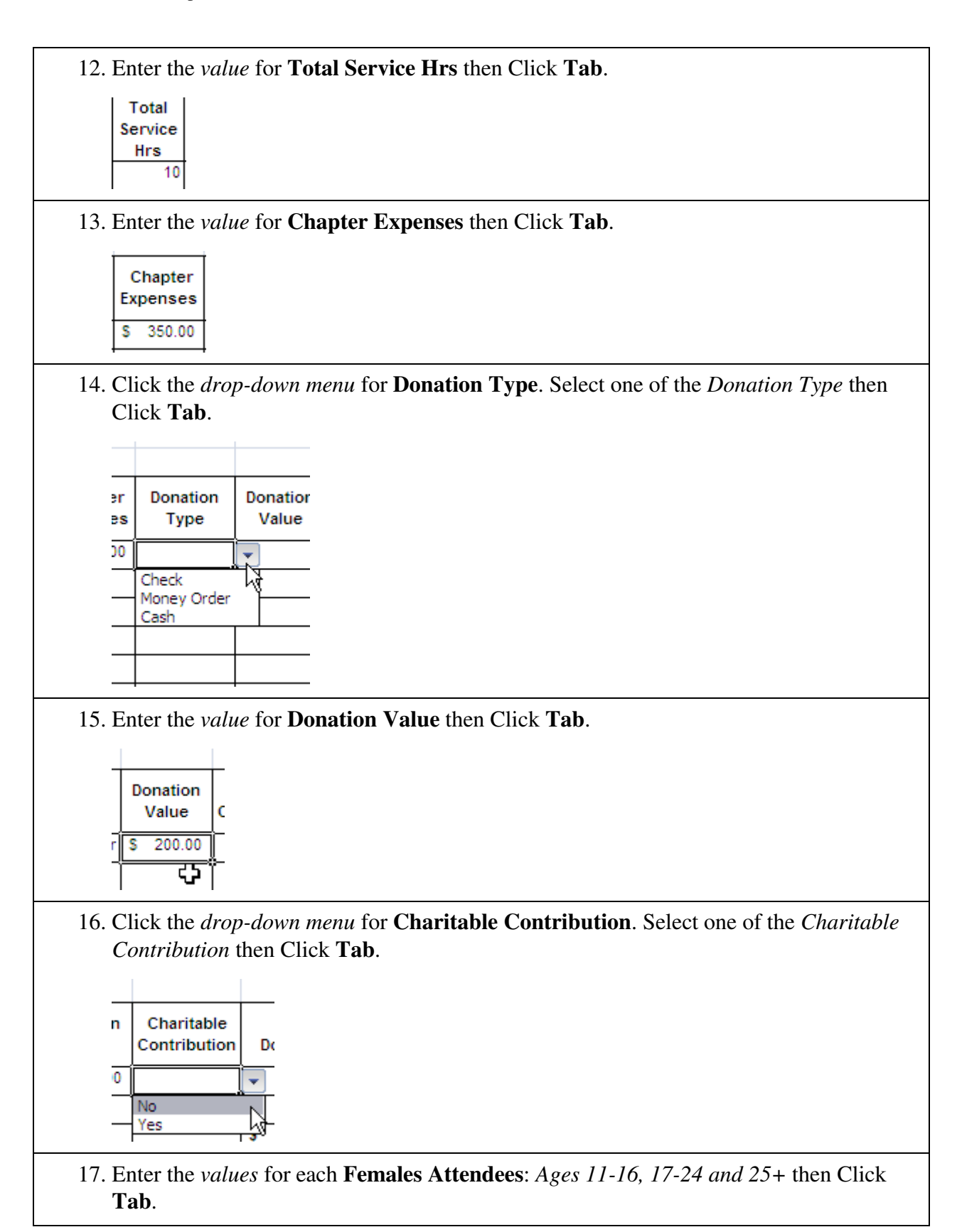

**This work instruction is proprietary to Sigma Gamma Rho Sorority Inc., not to be distributed outside the Sorority.** 

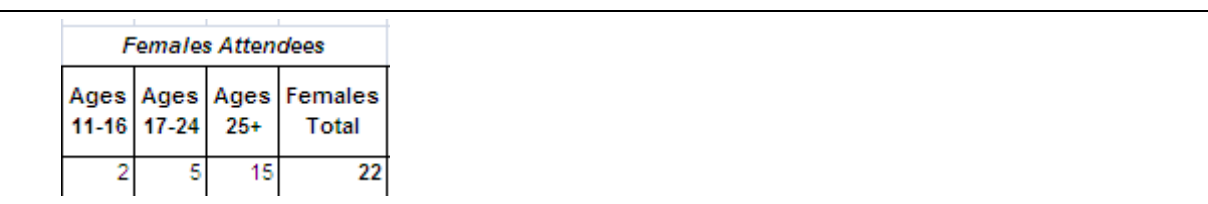

18. Enter the *values* for each **Males Attendees:** *Ages 11-16, 17-24 and 25+* then Click **Tab**.

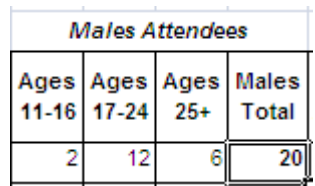

## **3.3. The Year End Report**

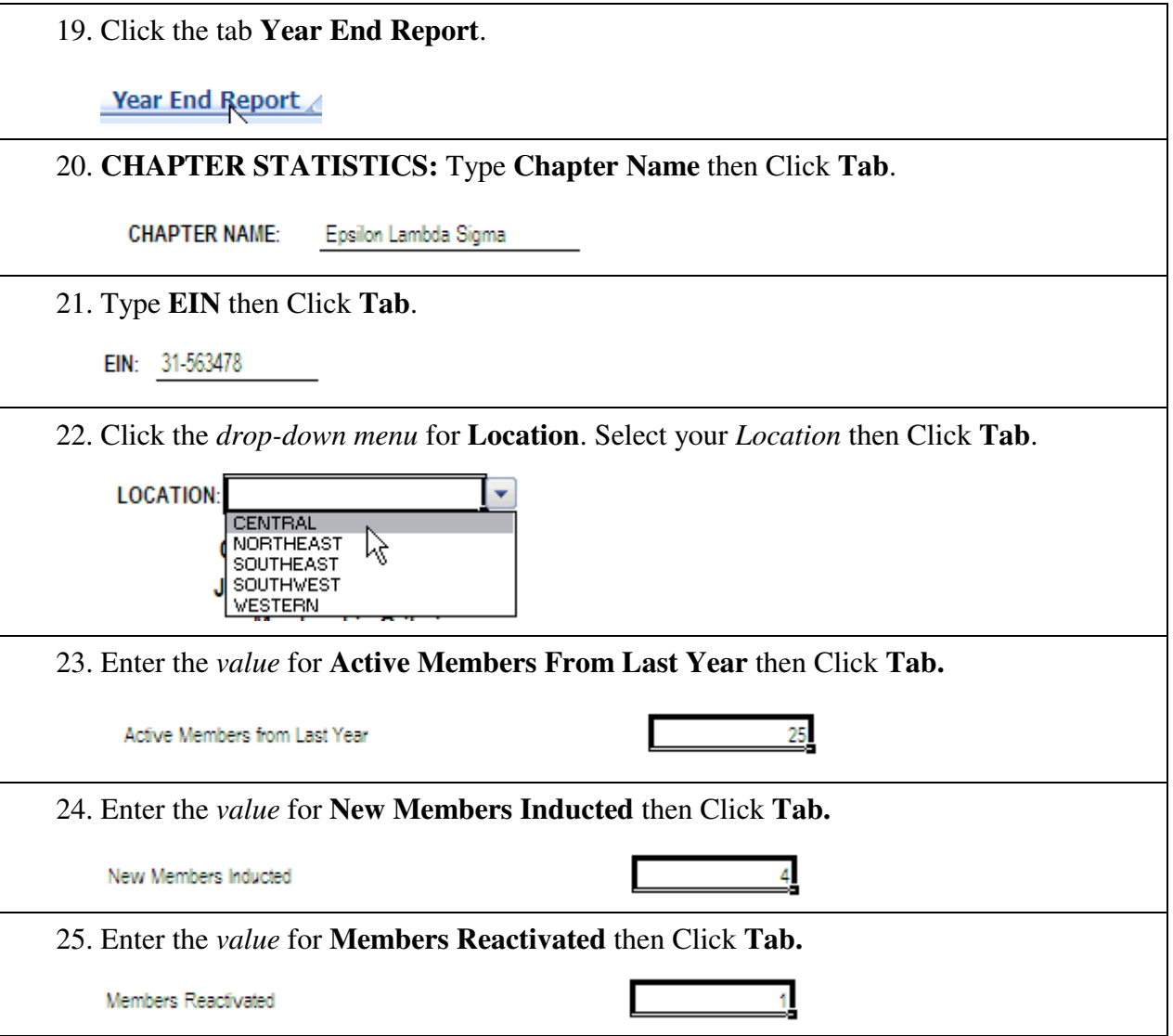

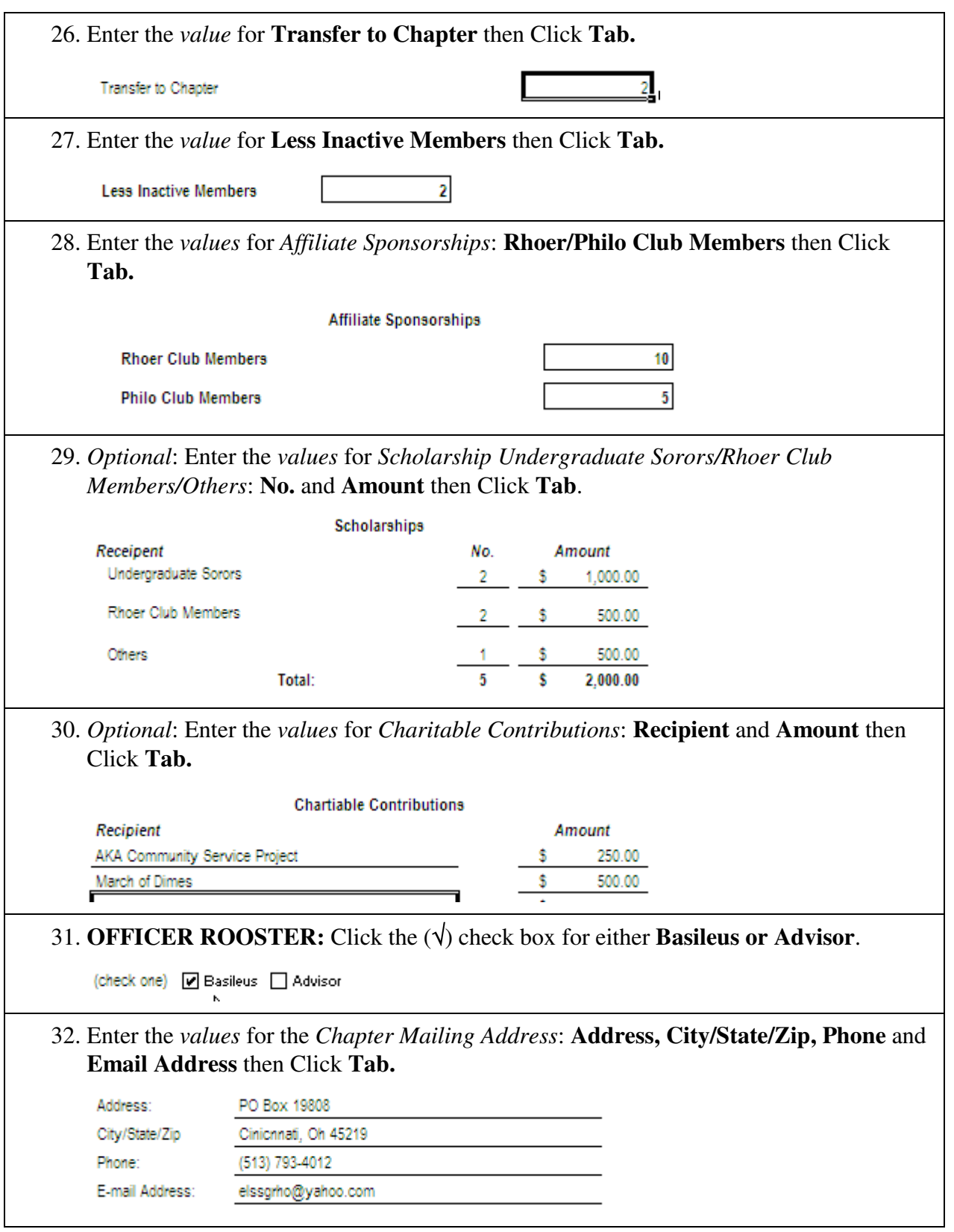

**This work instruction is proprietary to Sigma Gamma Rho Sorority Inc., not to be distributed outside the Sorority.** 

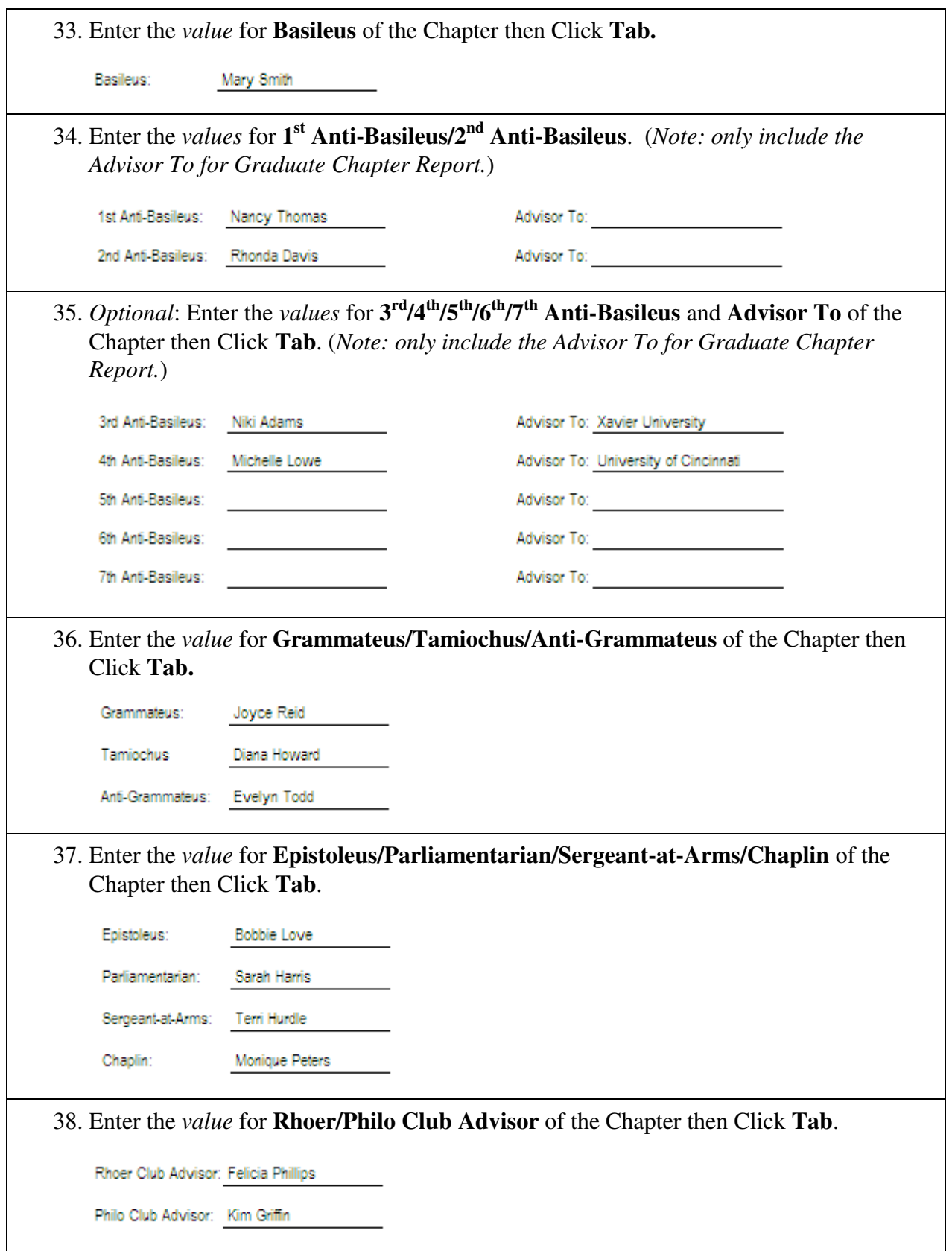

**This work instruction is proprietary to Sigma Gamma Rho Sorority Inc., not to be distributed outside the Sorority.** 

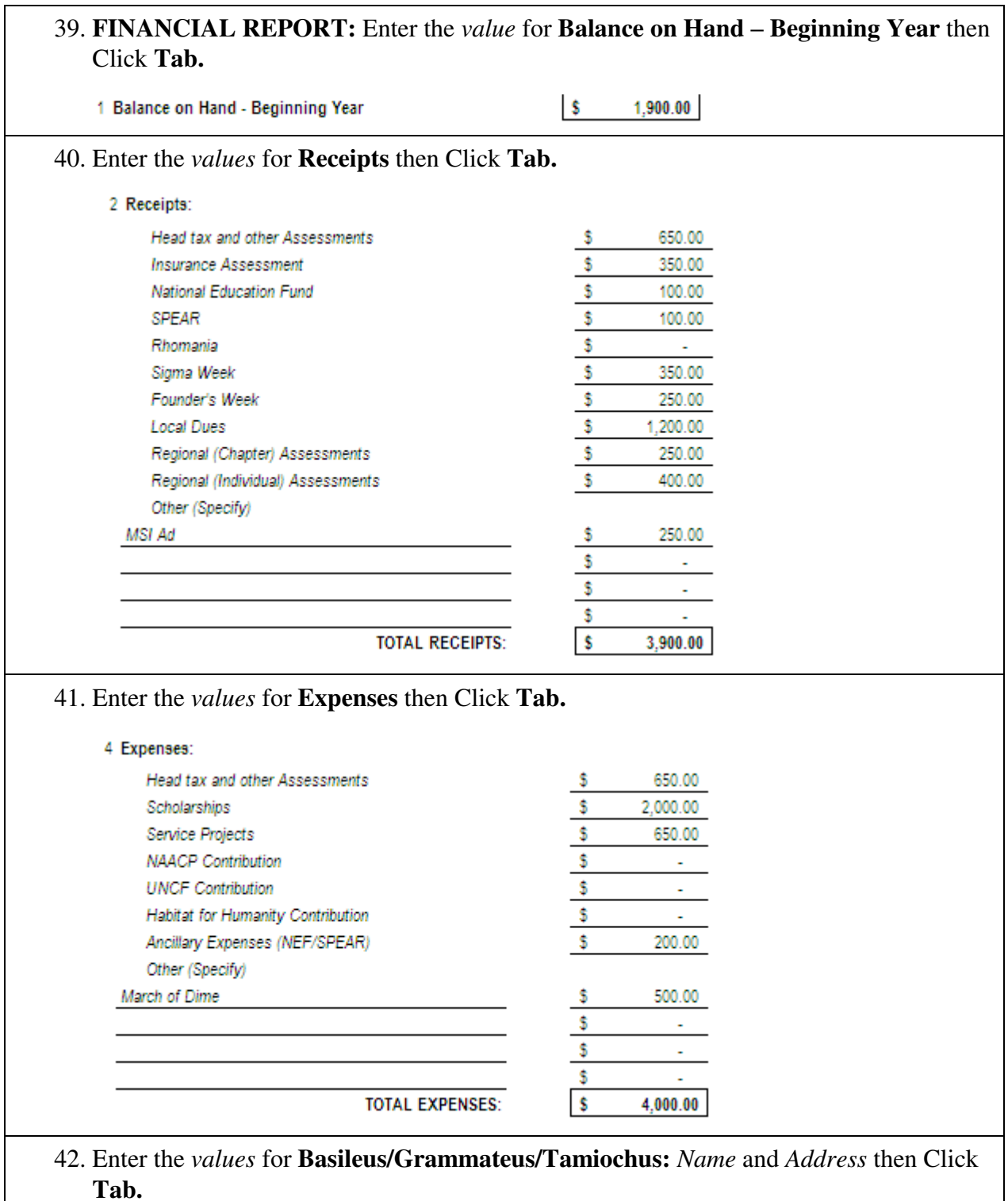

**This work instruction is proprietary to Sigma Gamma Rho Sorority Inc., not to be distributed outside the Sorority.** 

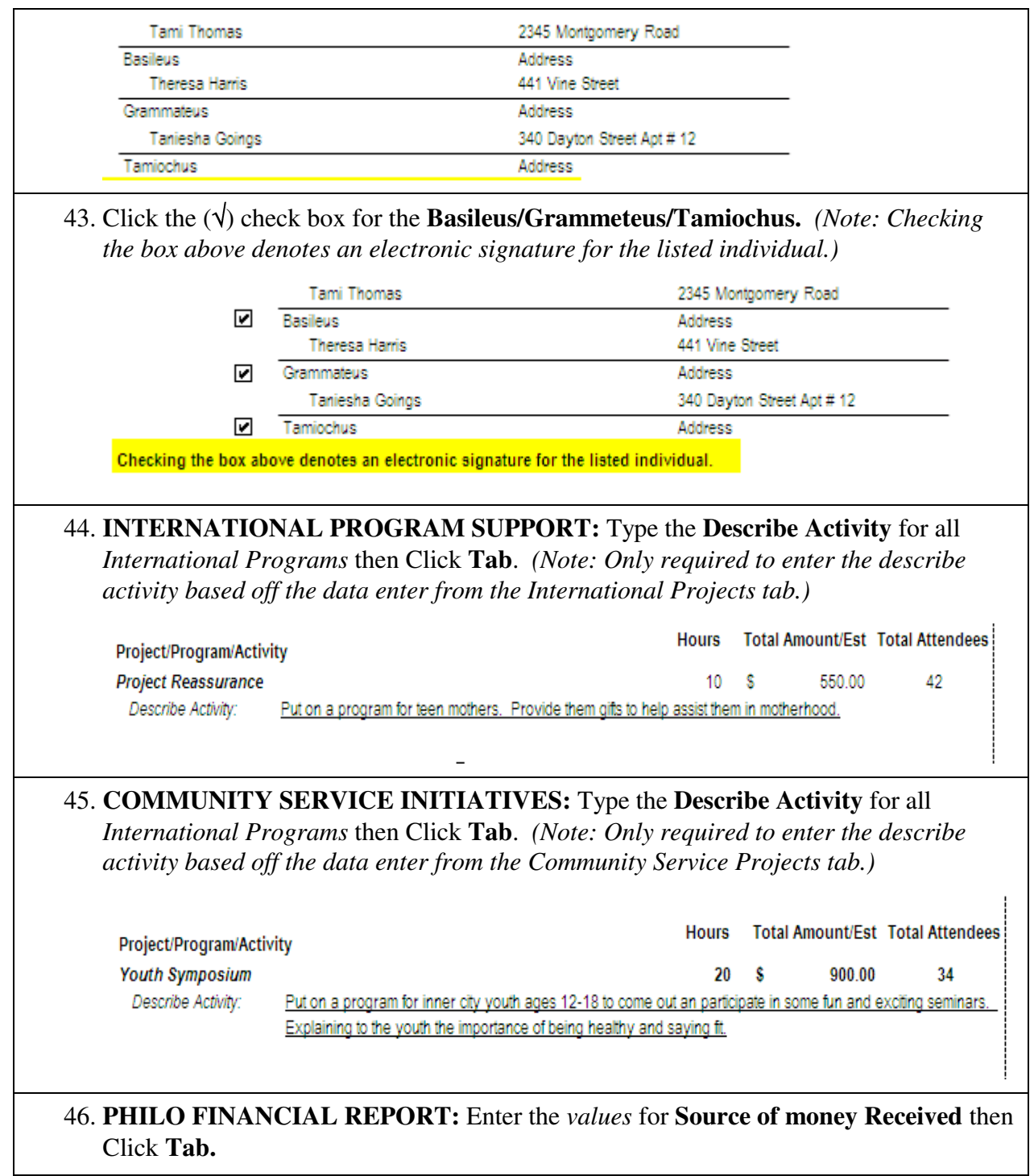

**This work instruction is proprietary to Sigma Gamma Rho Sorority Inc., not to be distributed outside the Sorority.** 

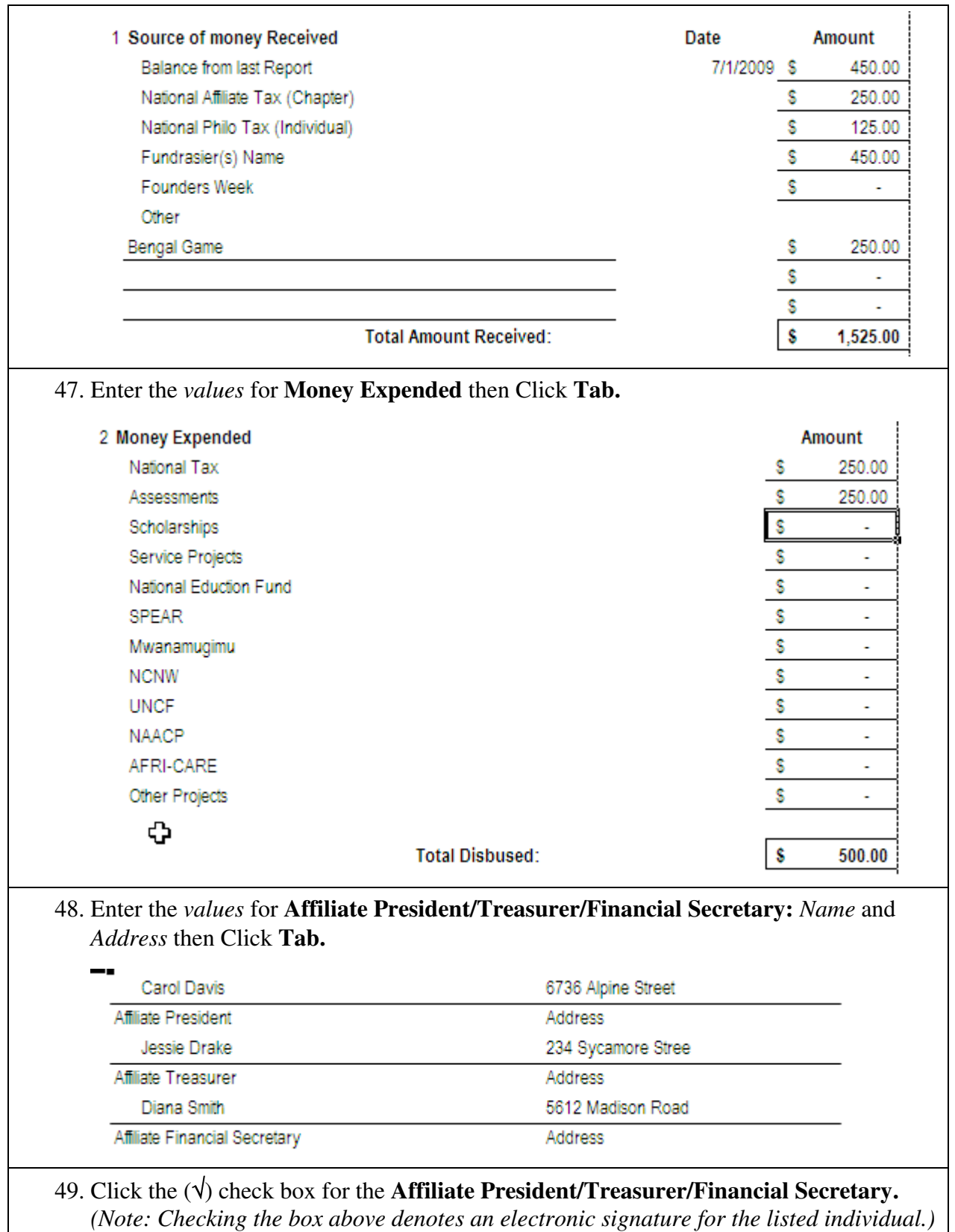

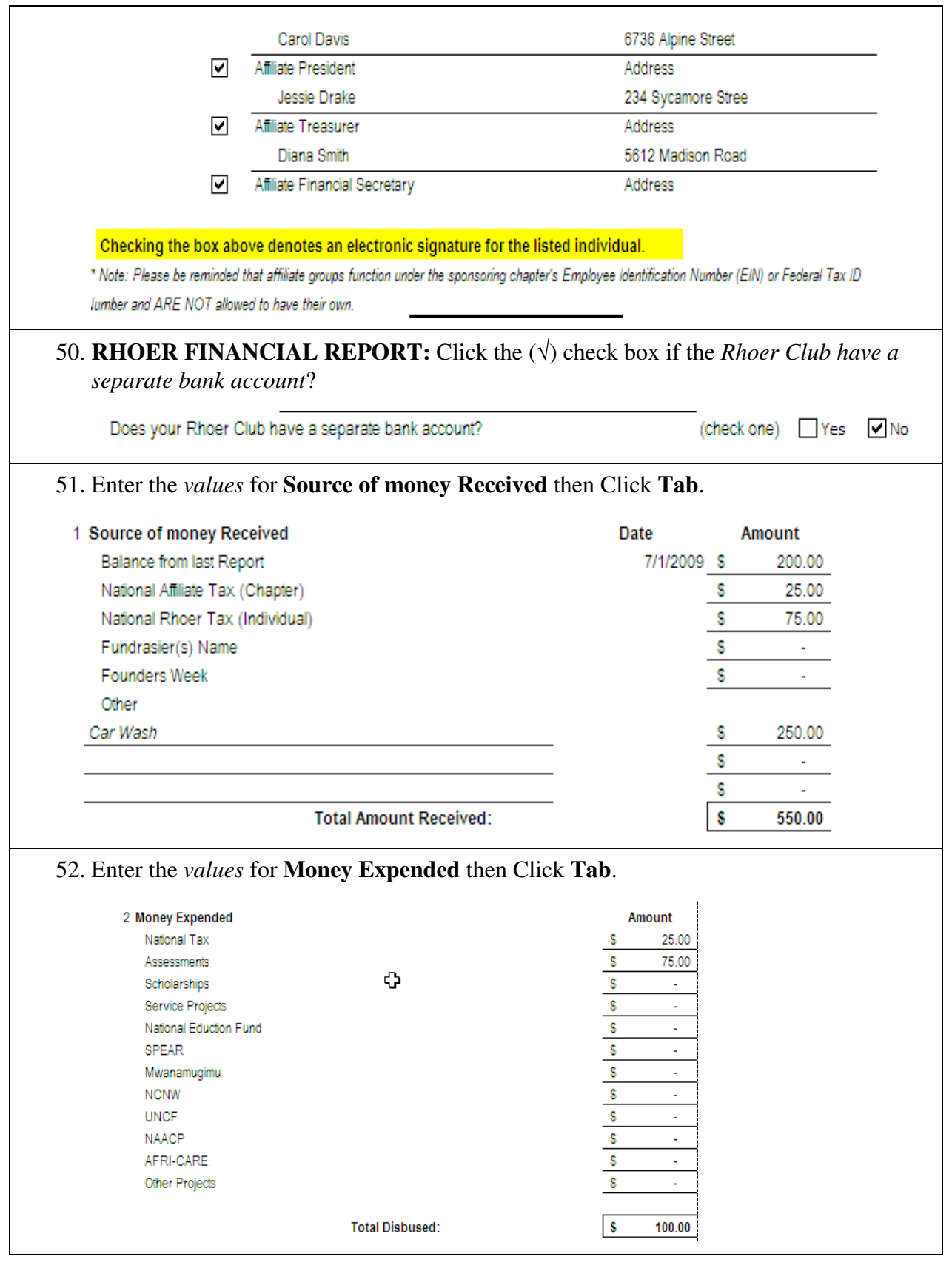

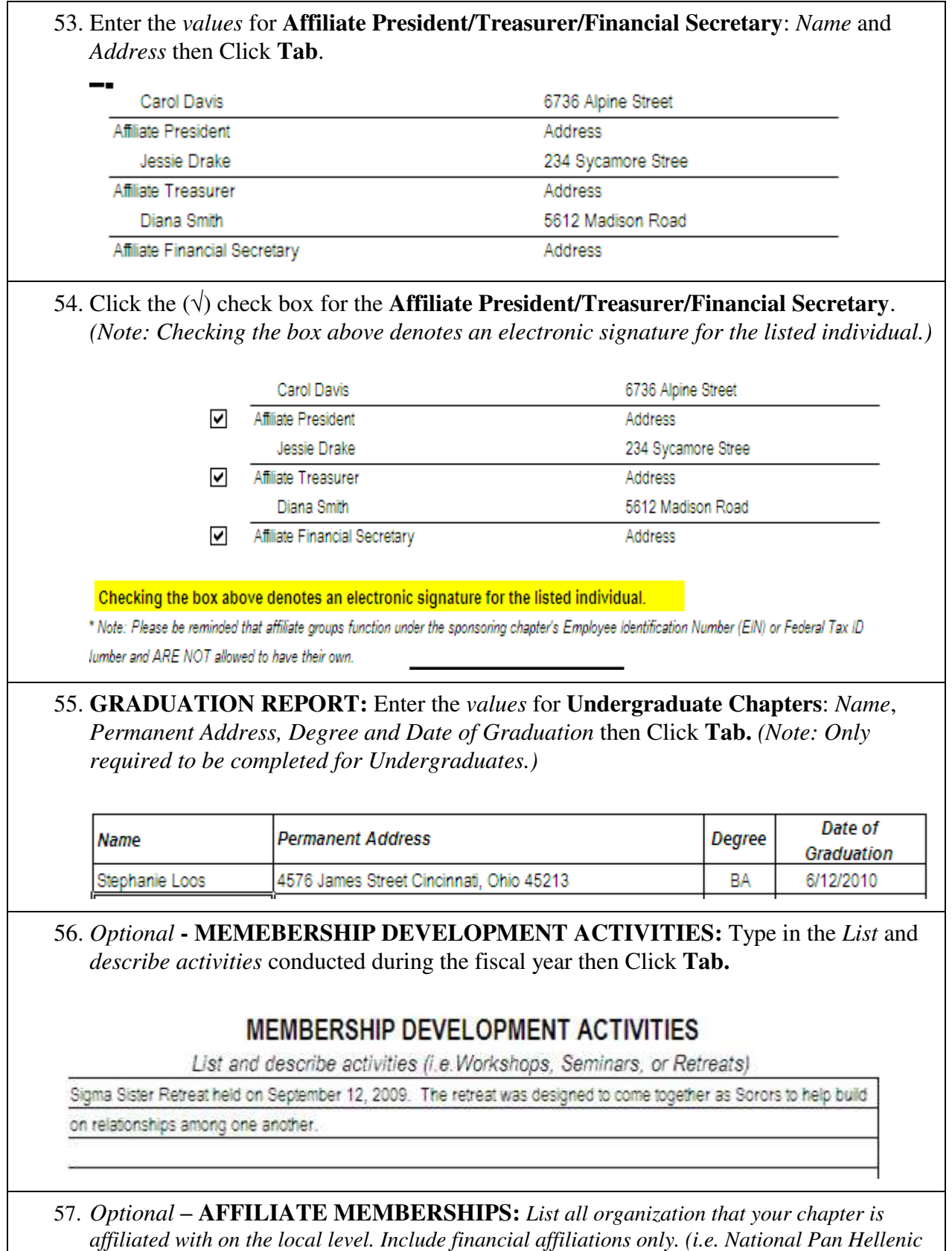

*Council.)* 

# **AFFILIATE MEMBERSHIPS**

List all organization that your chapter is affiliated with on the local level. Include financial affiliations only. (i.e. National Pan Hellenic Council)

National Pan Hellenic Council - Member